CRÉ@VALLÉE SUD

AVENUE DE BORIE MARTY

SIRET : 753 127 398 00026

CONTACT@ADHENIA-FORMATION.FR 24660 NOTRE DAME DE SANILHAC 72 24 01587 24 DÉCLARATION D'EXISTENCE :

# adhénia formation <sub>SE FORMER TOUT AU LONG DE SA VIE ! WWW.ADHENIA-FORMATION.FR</sub>

05 53 45 85 70

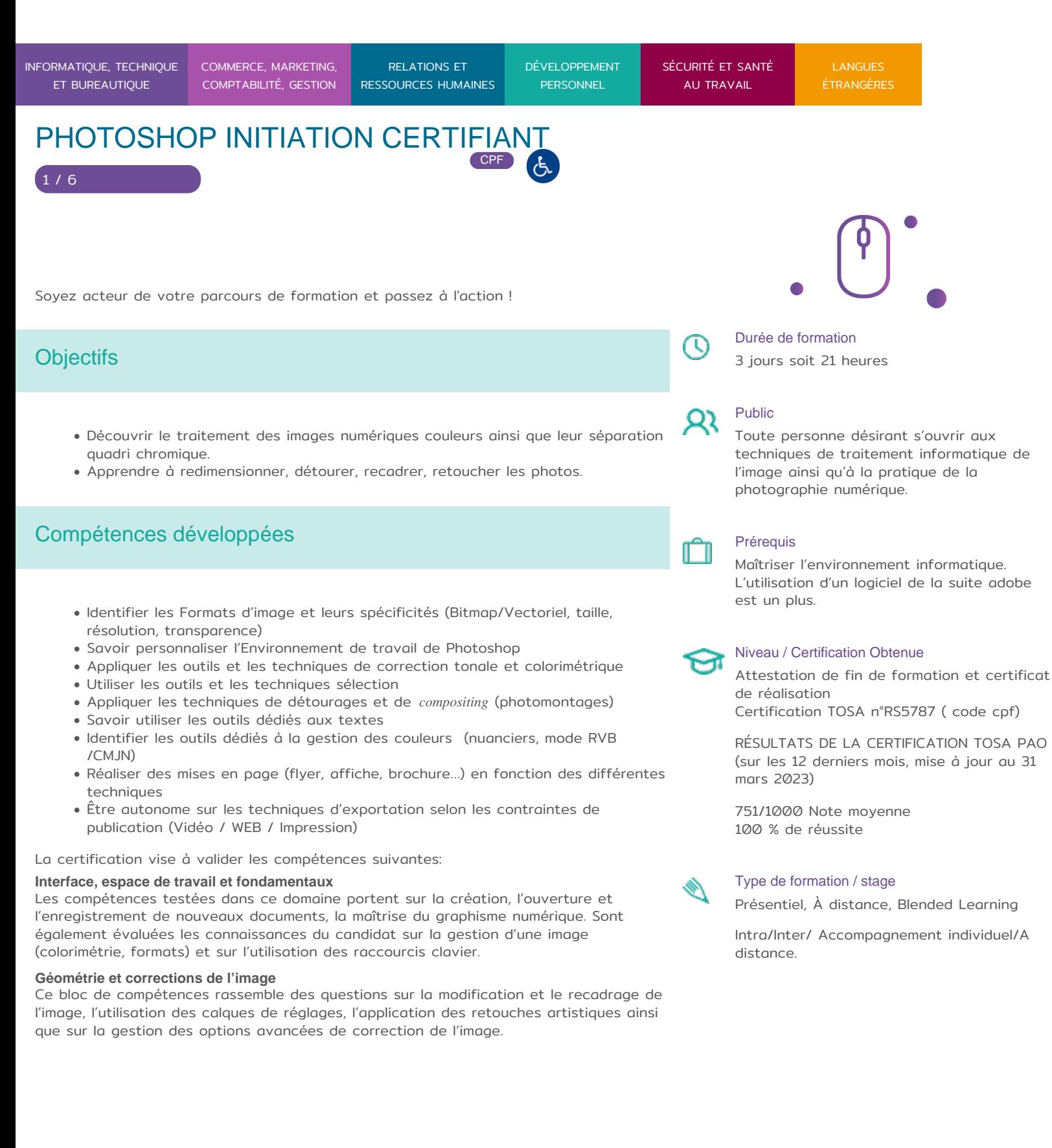

CRÉ@VALLÉE SUD

AVENUE DE BORIE MARTY

SIRET : 753 127 398 00026

CONTACT@ADHENIA-FORMATION.FR 24660 NOTRE DAME DE SANILHAC 72 24 01587 24 DÉCLARATION D'EXISTENCE :

# adhénia formation <sub>SE FORMER TOUT AU LONG DE SA VIE ! WWW.ADHENIA-FORMATION.FR</sub>

05 53 45 85 70

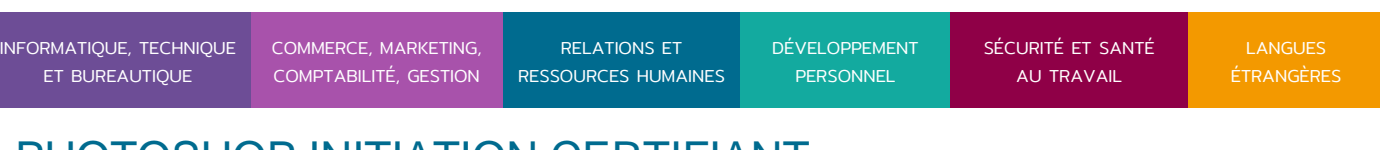

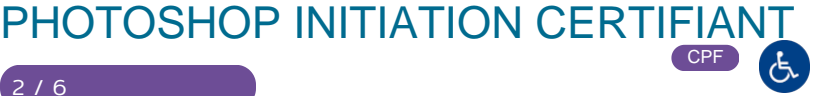

#### **Détourages, masques et photomontages**

Le candidat est ici testé sur l'organisation des calques, la superposition des visuels, la gestion des modes de fusion des calques et sur la modification des propriétés d'un masque.

#### **Fonctions graphiques et effets, exportation et automatisation**

Les questions de ce domaine portent sur l'application des filtres, des styles de calque, l'utilisation des réglages et des formats d'enregistrement courants, la génération de visuels élaborés et sur l'exportation pour différents supports.

# Méthodes pédagogiques et modalités d'évaluation

#### **Modalités pédagogiques :**

Formation en présentiel : Salle équipée de matériel pédagogique : vidéoprojecteur, paperboard, postes informatiques à disposition

Formation en distanciel : Il est nécessaire que chaque participant puisse avoir un poste informatique équipé de haut- parleurs et son, casque, accès à internet.

Apports théoriques sont alternés avec des exercices pratiques de mise en situation professionnelle.

Possibilité d'adapter les exercices aux besoins des participants afin de rendre la formation plus opérationnelle.

Validation de la compréhension du stagiaire par le formateur à chaque étape du déroulé pédagogique.

Supports de formation (version numérique ou papier remis à chaque participant en fin de formation).

#### **Nombre de Participant par session de formation :**

En Inter-entreprises : Groupe de 6 personnes maximum en présentiel En Intra-entreprise: Groupe de 8 personnes maximum

En distanciel: cours individuel ou collectif (nombre déterminé en amont en fonction de l'audit réalisé en amont)

**Profil du formateur** : formateur certifié et expérimenté

#### **Modalités d'évaluation :**

Avant la formation : audit des besoins et du niveau soit par entretien, soit par questionnaire de positionnement

A la fin de la formation : évaluation de la compréhension et de l'assimilation des savoirs et savoir-faire par le formateur par différentes méthodes d'évaluation (questionnement oral, exercices pratiques, tests, qcm)

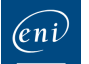

**DH** 

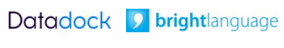

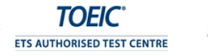

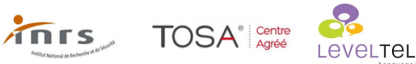

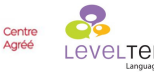

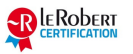

RENCONTRONS-NOUS ! CRÉ@VALLÉE SUD

SIRET : 753 127 398 00026

05 53 45 85 70 CONTACT @ ADHENIA - FOR M244 660 NN DFT RE DAME DE S7A2N PL4H (A1C587 24 AVENUE DE BORIE MART DÉCLARATION D EXISTENCE :

SE FORMER TOUT AU LONG DE SA VIE ! WWW.ADHENIA-FORMATION.FR

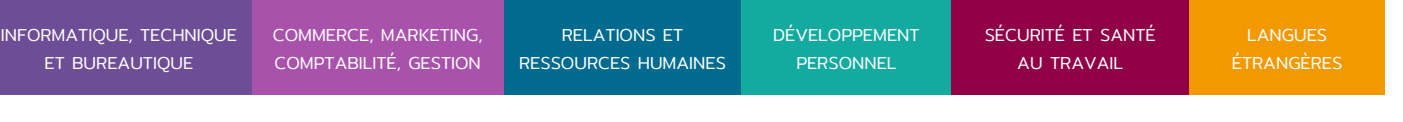

# PHOTOSHOP INITIATION CERTIFIANT CPF

Formation certifiante: certification TOSA en fin de formation éligible au CPF RS6204 -Date d échéance de l enregistrement : 14-12-2024 Certificateur Isograd

La certification Tosa sur Adobe Photoshop permet de mesurer et de certifier les compétences du stagiaire sur Adobe Photoshop. Le passage de la certification Tosa se passent en ligne, sous la surveillance d Adhenia Formation (centre agréé) en fin de formation (soit en présentiel, soit en distanciel). Le test se compose de 30 questions, sur une durée de 1 heure.

Score sur une échelle de 1 à 1000. Délivrance de la certification sous 5 jours ouvrés.

Niveau opérationnel (score Tosa 551 à 725)

- Créer un document et le conserver dans de bonnes conditions
- Maîtriser son espace de travail pour optimiser sa navigation sur le logiciel Photoshop
- Gérer tous les types d images et régler les modes colorimétriques afin de réaliser des retouches sur des éléments graphiques
- Gérer les notions de colorimétrie afin de transformer la luminosité, le contraste et la teinte d une image et de corriger une image
- Gérer les calques et la colorimétrie pour modifier le rendu esthétique d une image et créer des affiches publicitaires, des illustrations 3D et toutes sortes de créations graphiques
- Identifier les différentes parties d une image afin de travailler une zone spécifique
- Effectuer des opérations de retouche sur une image, isoler et retoucher une zone définie d une image
- Gérer les fonctions des effets de Photoshop, utiliser les outils de dessin ainsi que les filtres et les calques pour travailler la couleur de l image et obtenir un résultat précis mais également utiliser les fonctions graphiques afin de modifier ses visuels
- Gérer les styles afin de modifier l aspect du contenu d un calque de manière non destructrice

Plus d information sur la certification tosa et les c[omp](https://www.tosa.org/FR/certification-adobe-photoshop?sbj_id=294)étences évaluées [Photosh](https://www.tosa.org/FR/certification-adobe-photoshop?sbj_id=294)op

Programme

CRÉ@VALLÉE SUD

AVENUE DE BORIE MARTY

SIRET : 753 127 398 00026

CONTACT@ADHENIA-FORMATION.FR 24660 NOTRE DAME DE SANILHAC 72 24 01587 24 DÉCLARATION D'EXISTENCE :

# adhénia formation se former tout au long de sa vie ! WWW.ADHENIA-FORMATION.FR

05 53 45 85 70

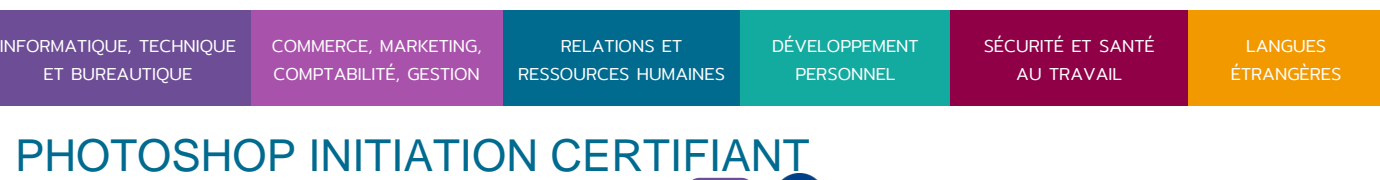

CPF

## **1. RAPPELS SUR LES IMAGES NUMERIQUES**

#### Le pixel, la résolution d'une image ppp

- Principes généraux de l'acquisition
- Étalonnage de l'écran

4 / 6

#### **2. LES MODES COLORIMETRIQUES**

- Sources lumineuses et caractéristiques d'une couleur
- Niveaux de gris et couleurs indexées
- Synthèse additive RVB et synthèse soustractive CMJN
- Méthodes de réduction du nombre de couleurs
- Interpolation bilinéaire et bi-cubique

#### **3. PRESENTATION ET PERSONNALISATION**

- Réglages des préférences
- Affichage et espaces de travail personnalisés
- Présentation des outils et palettes

#### **4. LES DIFFERENTS MODES DE SELECTION**

- Outils de sélection standard
- Mode masque et sélections avancées
- Contour progressif

## **5. TRAVAUX PHOTOGRAPHIQUES**

Transformations d'images : symétrie, homothétie, rotation et anamorphose

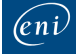

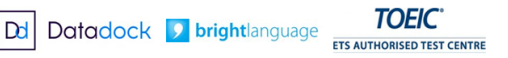

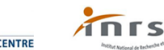

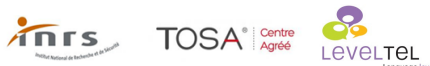

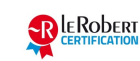

CRÉ@VALLÉE SUD

AVENUE DE BORIE MARTY

SIRET : 753 127 398 00026

CONTACT@ADHENIA-FORMATION.FR 24660 NOTRE DAME DE SANILHAC 72 24 01587 24 DÉCLARATION D'EXISTENCE :

# adhénia formation se former tout au long de sa vie ! WWW.ADHENIA-FORMATION.FR

05 53 45 85 70

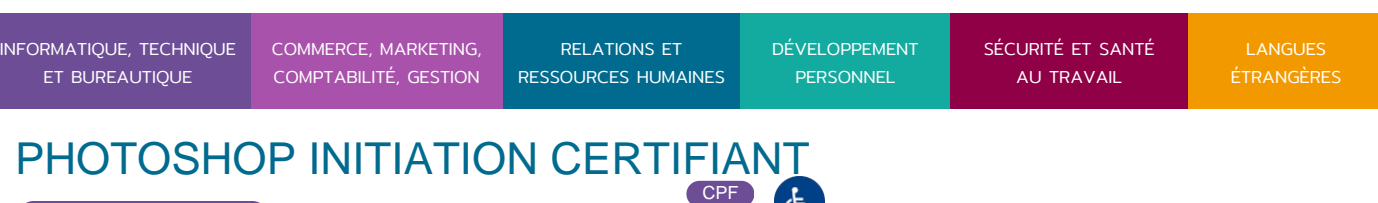

Création et manipulation des calques, effets de transparence et effets de calques, utilisation des filtres

## **6. TRAITEMENT NUMERIQUE ET RETOUCHE COLORIMETRIQUE**

- Recadrage, dimension, définition et taille d'une image
- Sélection partielle d'une image

5 / 6

- Retouche de la luminosité et du contraste d'une image, dosage des couleurs,
- variation de la teinte et saturation, réglage du "gamma", réglage des niveaux

## **7. LES OUTILS DE RETOUCHE PARTIELLE**

- Outils tampon, correcteur, pièce
- Retouche colorimétrique manuelle, densité, netteté, goutte d'eau

### **8. LES FORMATS D'ECHANGE**

- Les formats PSD, PDD
- Les différents formats d'enregistrement (EPS, TIFF, JPG, PDF,DCS,…)
- Importation et exportation

#### **9. PRINCIPES DE BASE D'IMPRESSION**

Les différentes possibilités d'impression, couleurs non imprimables, séparation de couleurs

## **10. MISES EN PRATIQUE ET CAPACITES**

- Retoucher et réparer des images
- Créer des formes et modifier les sélections avec la plume et les outils associés
- Appliquer des effets spéciaux

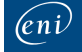

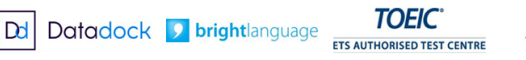

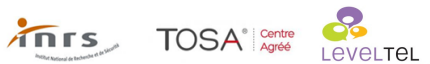

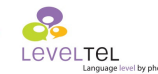

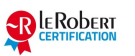

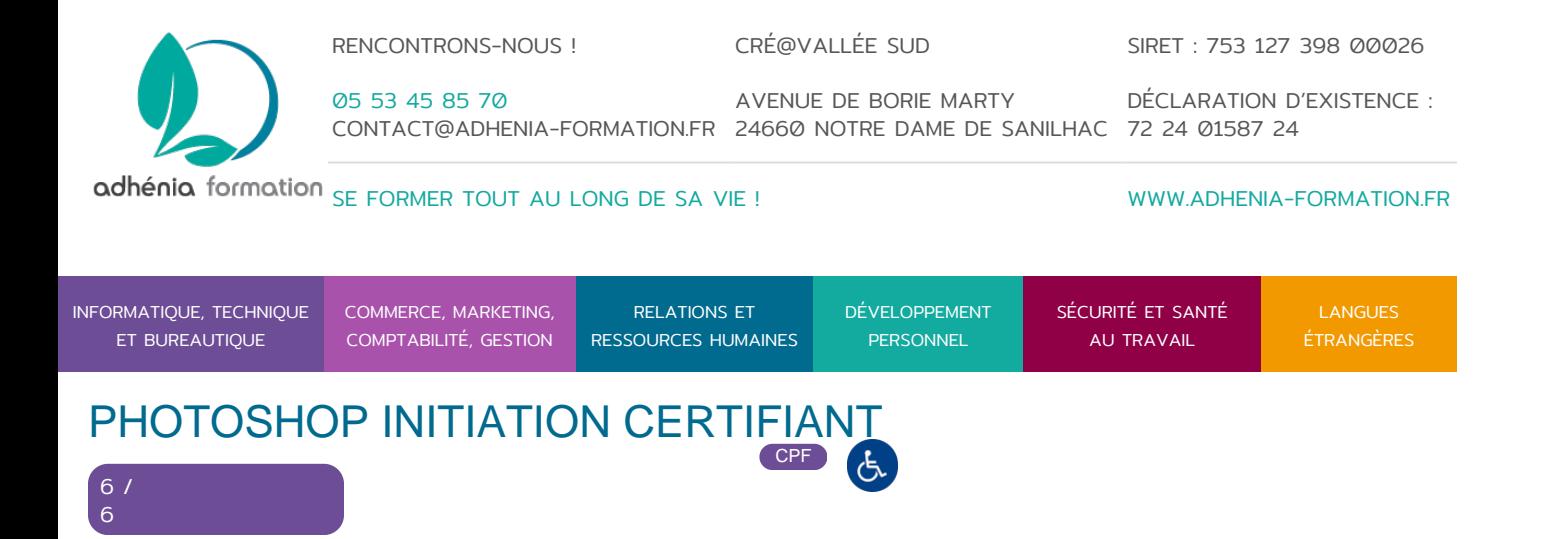

- Préparer les images pour l'impression
- Optimiser les images pour le Web

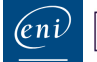

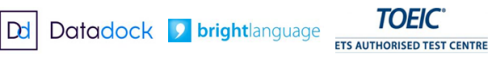

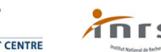

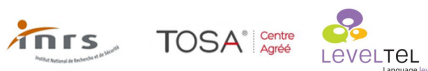

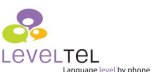

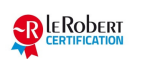